#### **MEC-E1004 Principles of Naval Architecture**

#### **Section modulus and bending moment calculations**

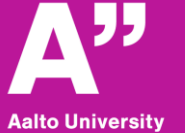

**School of Engineering** 

#### **Determining main dimensions**

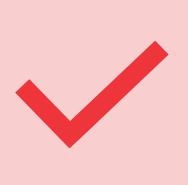

Make sure you have the scantlings and the dimensions of the ship section ready

#### **Tips before going to calculations**

alto Universitv chool of Engineering

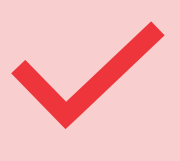

Be careful of the units used in defining scantlings and during calculations

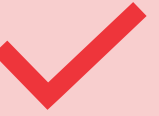

For simplicity, we do not consider any stiffeners

# **Define Scantlings**

#### ❑ **Define the dimensions of the plating**

- ✓ *b is the horizontal dimension parallel to the NA*
- ✓ *d is the vertical dimension perpendicular to the NA*

#### ❑ **Then define the number of each component**

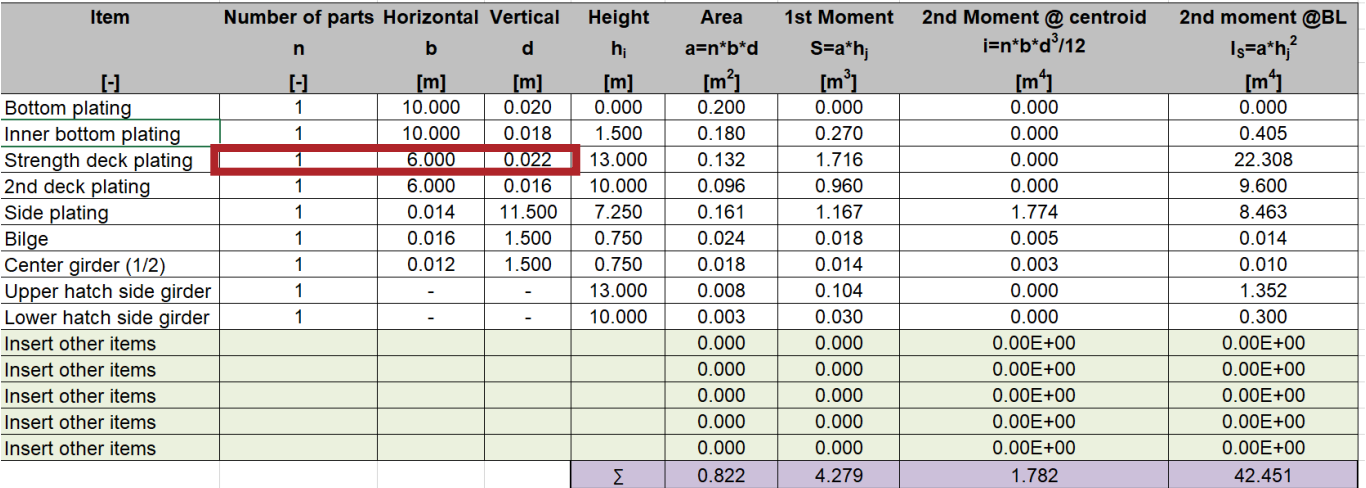

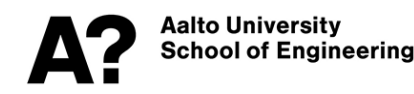

# **Height (hj)**

- ❑ **Define the height of each component's centroid above the baseline.**
- ❑ **For instance, the side shell in the figure has (h) above BL equal to its** *half length* **+** *thickness* **of the bottom plate.**
- ❑ **You can add more structural items in the empty cells.**

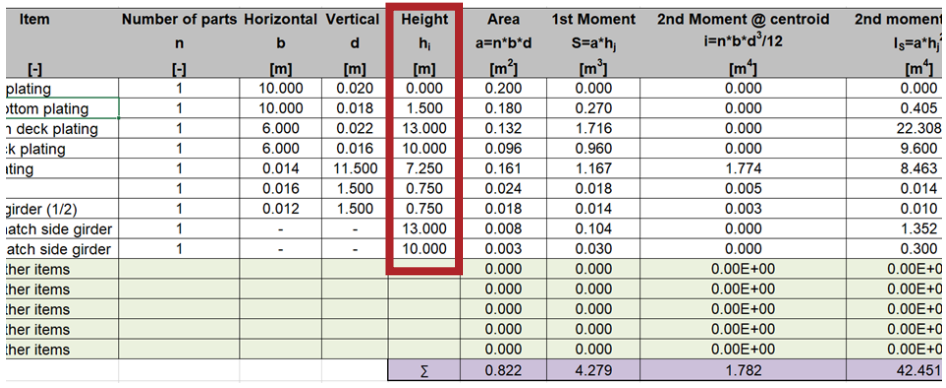

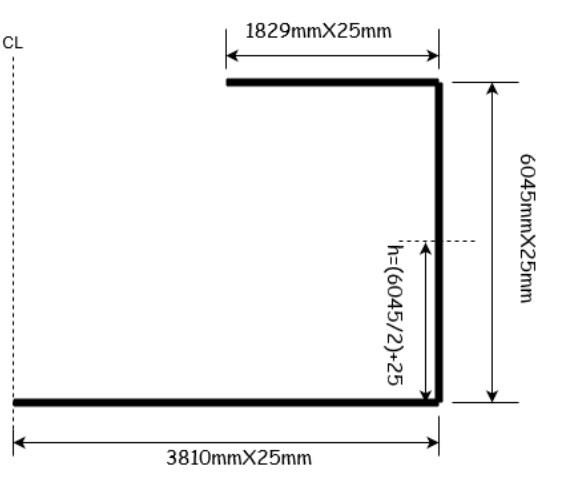

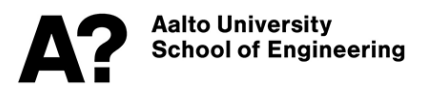

# **2nd moment of area @centroid (i)**

- ❑ **Calculate the area moment of inertia of each component about its centroid.**
- ❑ **For rectangular cross-sections (e.g. plates) i = breadth x depth^3/12**

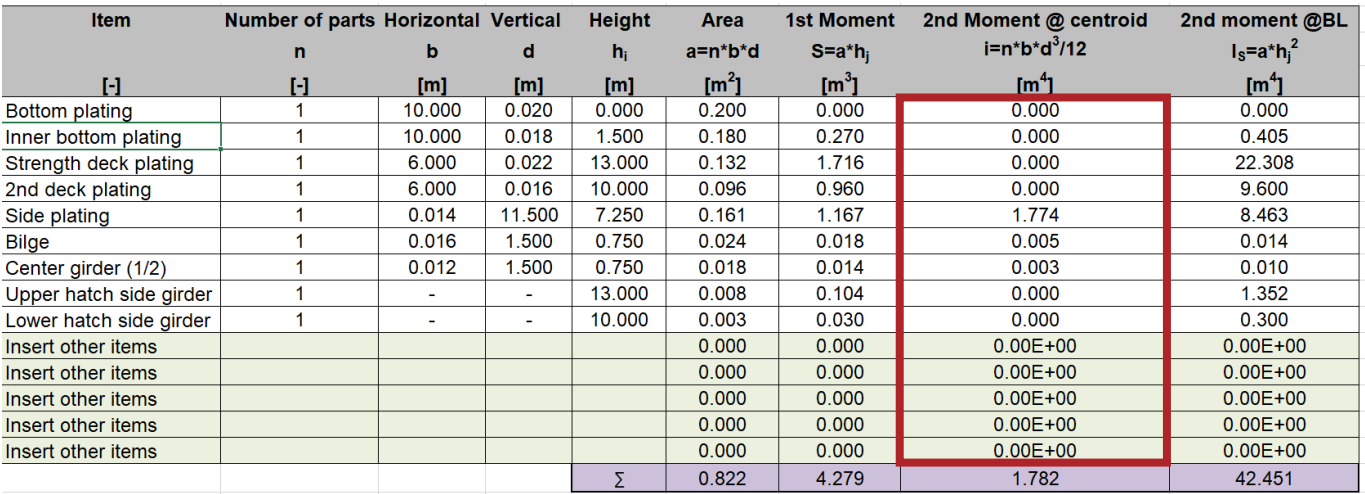

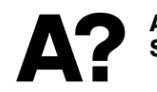

# **Ship main particulars**

❑ **Insert the ship main particulars, length, breadth, block coefficient C<sup>b</sup> and height of the deck above the baseline (the ship's depth) and material yield stress.**

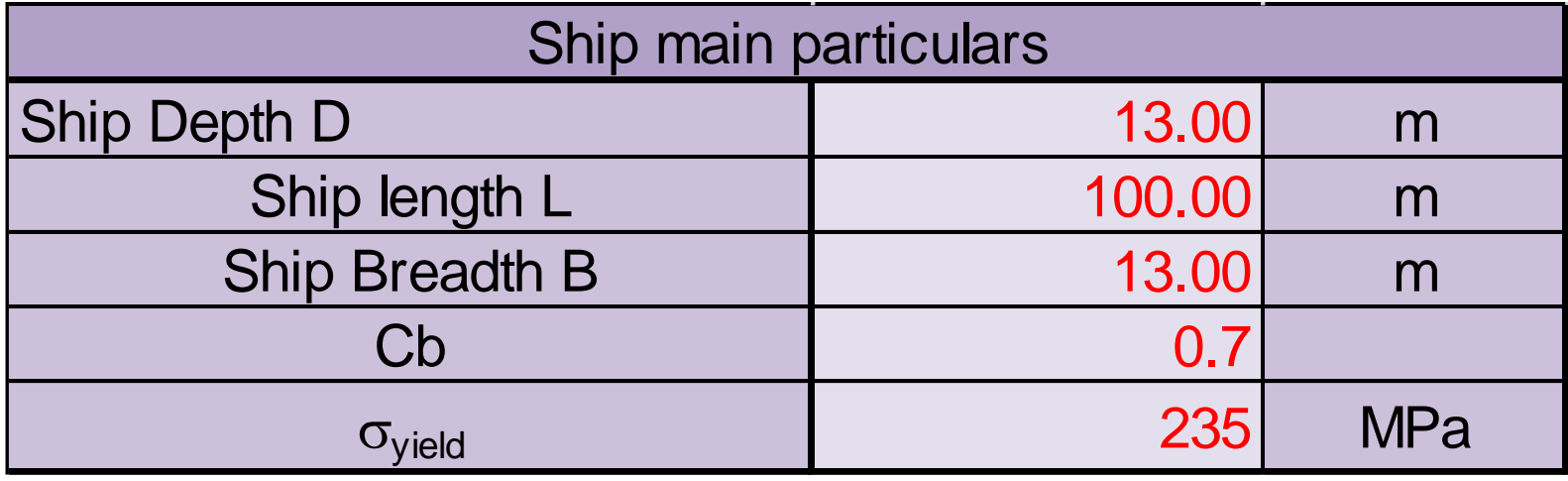

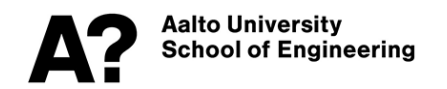

**Murray's method:**

- **Murray's Method can be employed to estimate the longitudinal bending moment amidships which arises when the ship is stabilized on a 'Standard Wave'.**
- **Standard Wave means a wave with length equals to the length of the ship (L) and height equals**  $0.607\sqrt{L(meter)}$ .

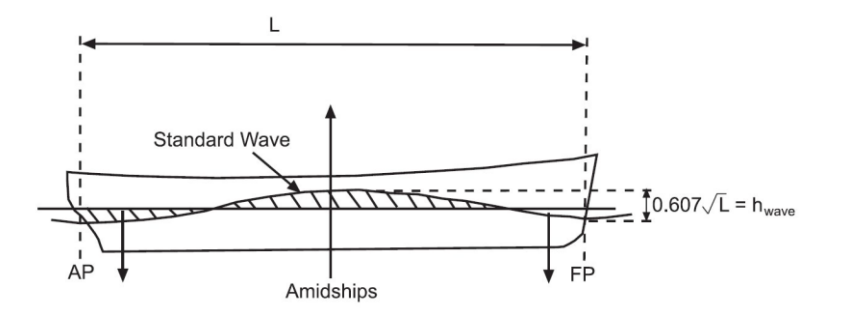

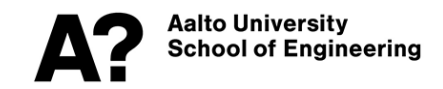

**Murray's method:**

• **The wave-induced bending moment is given as a function of ship breadth (B) and Length (L).**

 $M_w = b \cdot B \cdot L^{2.5} \times 10^{-3}$  tonnes metres

**where b is a constant based on the ship block coefficient C<sup>b</sup> and whether the ship is sagging or hogging.**

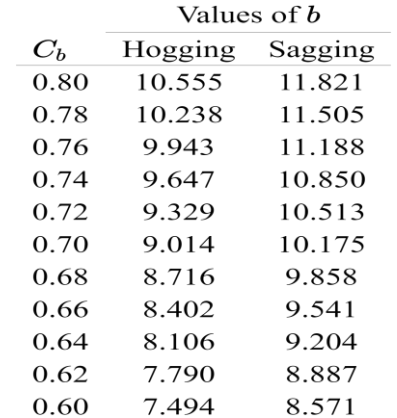

**Murray's method:**

- ❑ **Total bending moment equals the summation of the still water bending moment and wave-induced bending moment.**
- ❑ **The still water bending moment requires definition of load distribution; as it is still not available we can study only the wave induced bending moment and the corresponding maximum stress on deck and bottom plates.**

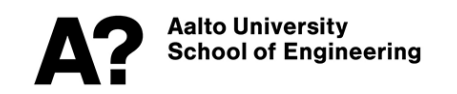

**Murray's method:**

- ❑ **Enter the still water bending moment, if available. +ve for hogging and –ve for sagging.**
- ❑ **Excel sheet will calculate the wave induced bending moment based on Murray's method.**
- ❑ **Total bending moment(M) equals (wave sagging M + still water sagging M OR wave hogging M + still water hogging M)**

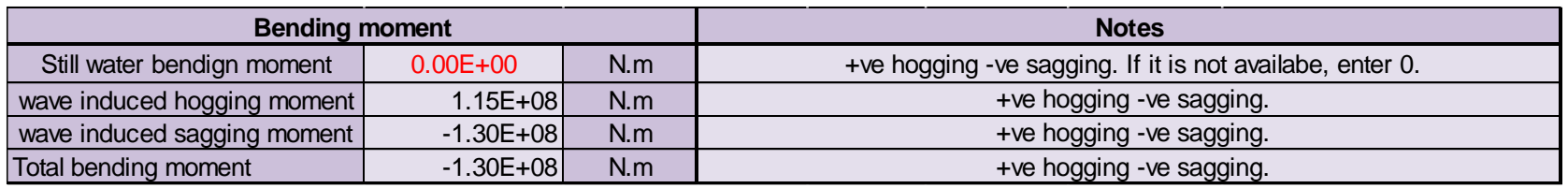

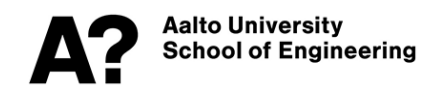

#### **Results**

- **The results you get in the spreadsheet are:**
	- The location of the neutral axis.
	- The sectional modulus at the deck and the bottom.
	- Stresses at the deck and the bottom.
	- The area moment of inertia of the ship section considered.
	- Factor of safety (FOS) ratio between yeild stress and max bending stress

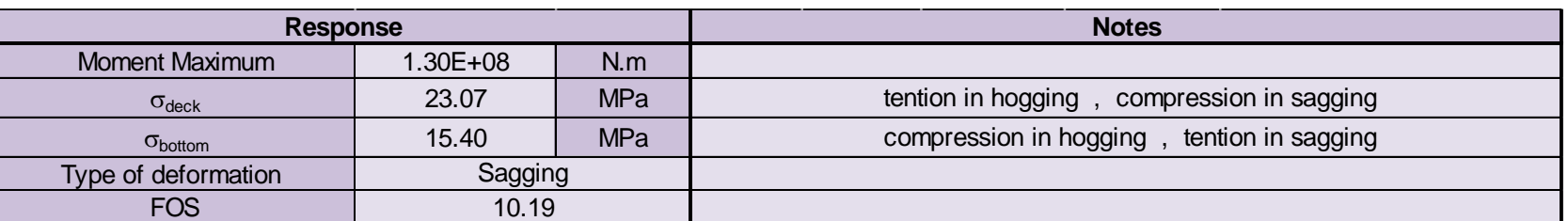

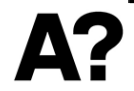

alto Universitv School of Engineering

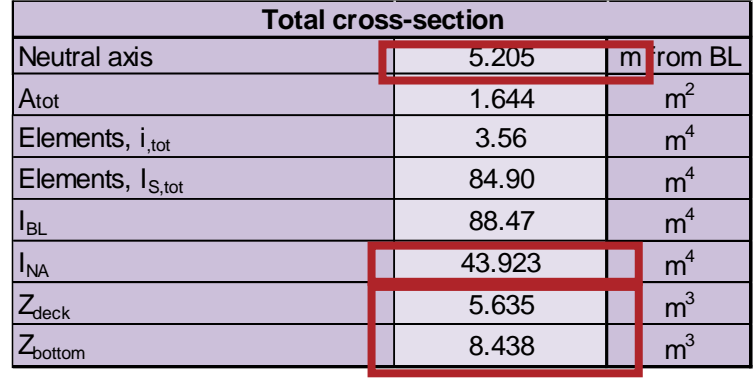

#### **Results**

• **There are 5 sheet to calculate the second moment of area of several stiffeners shapes.**

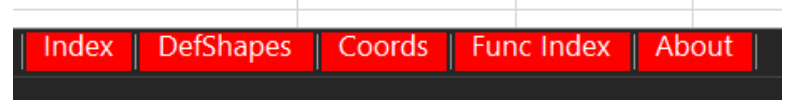

• **You can use this calculator to define the second moment of inertia (i) of the different structural items in your design as L beams, T girders, circular pillars etc.**

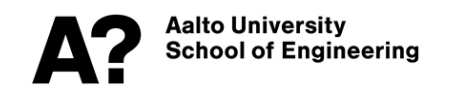

#### **Results**

- **Go to defshapes sheet and select the appropriate shape of the stucutral member.**
- **Cross-section of the item will be plotted against the table**
- **Define the dimensions of the section and get the results from the value column**

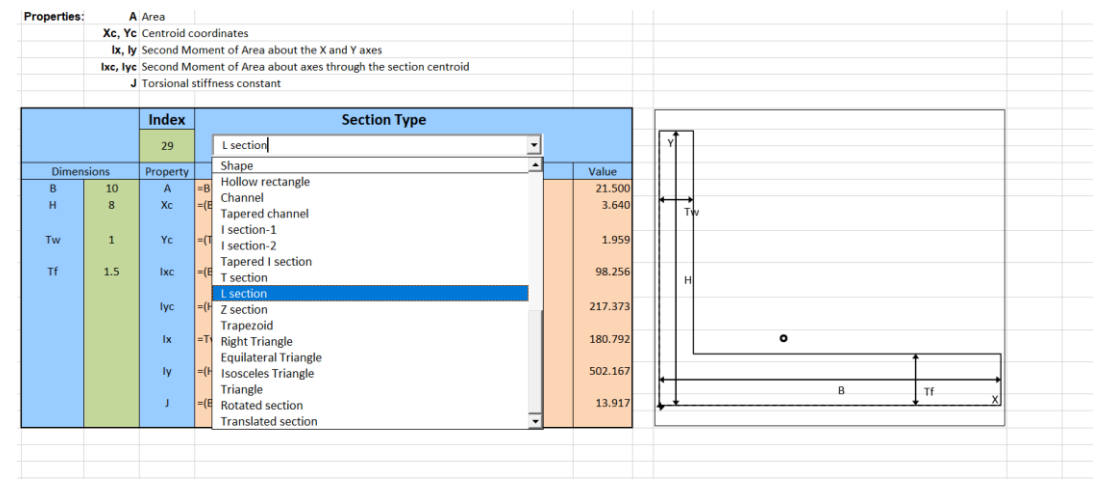

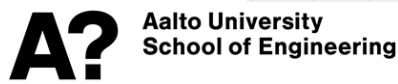

# **Thank you**

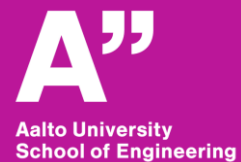